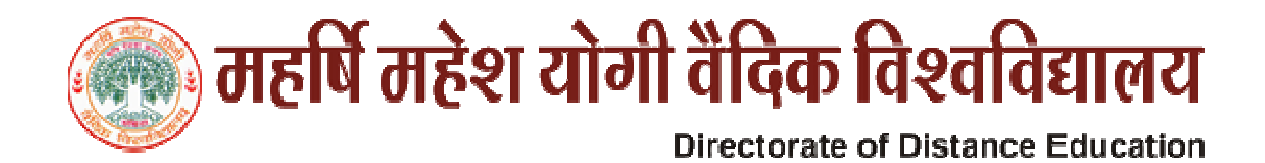

# **Detailed Syllabus**

## Diploma in Multimedia & Animation (DMA)

## **Duration: One Year**

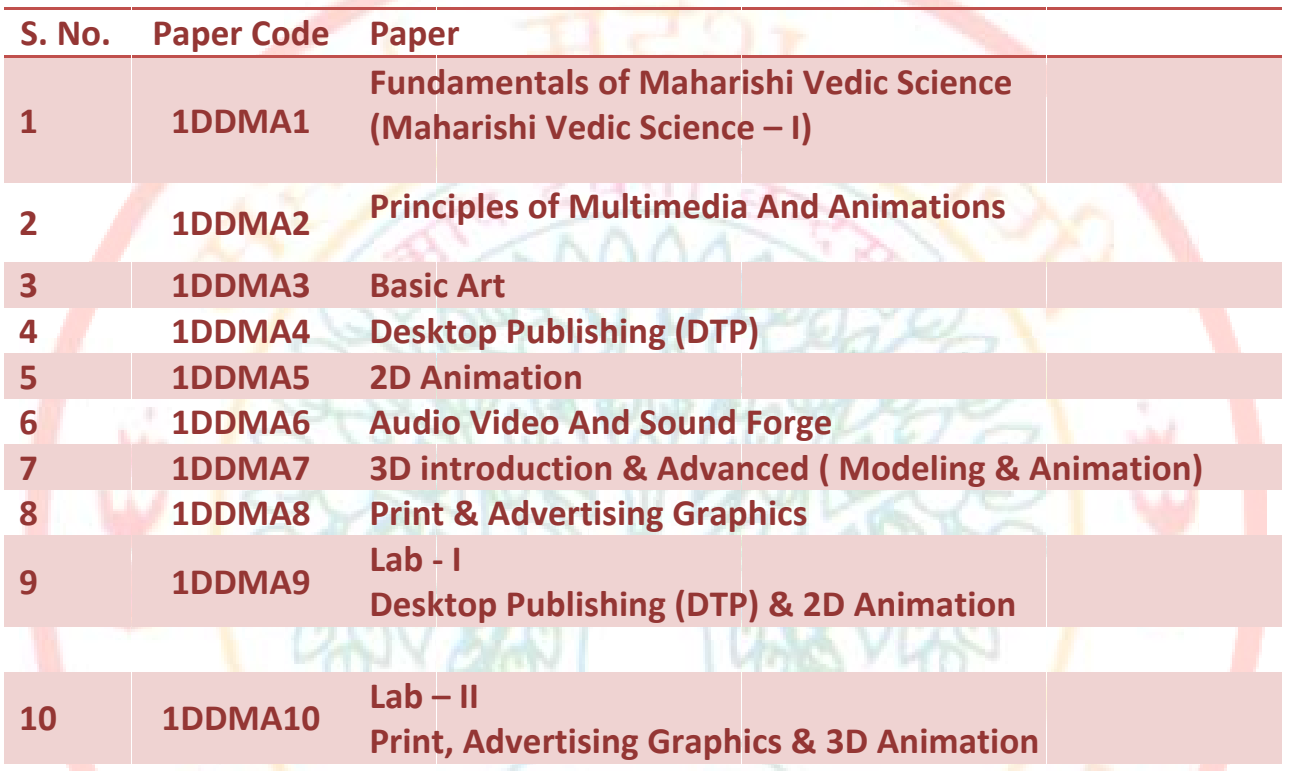

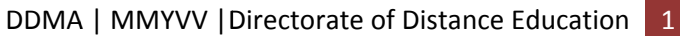

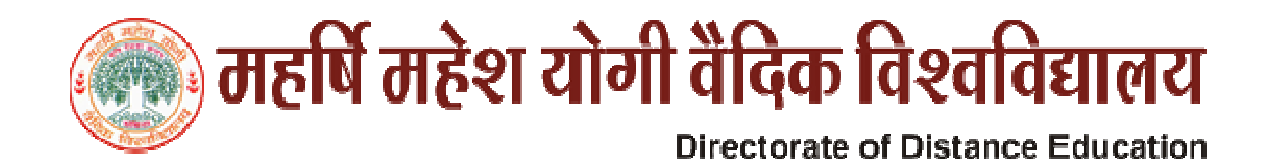

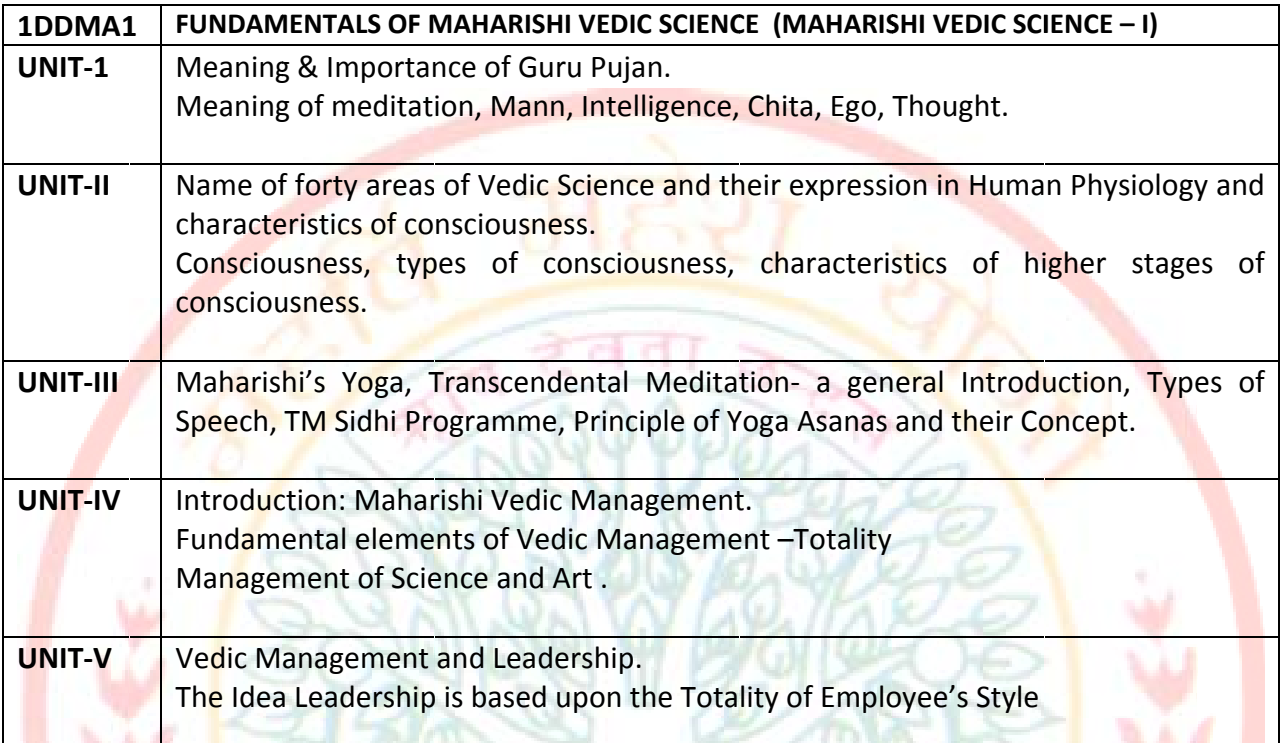

## **Suggested Readings**

- Chetna-His Holiness Maharishi Mahesh Yogijee  $\bullet$
- Maharishi Sandesh -1and 2, II-His Holiness Maharishi Mahesh Yogijee  $\bullet$

m C

- Scientific Yoga Ashanas Dr. Satpal.  $\bullet$
- Dhyan Shailly by Brahmchari Dr. Girish Ji  $\bullet$

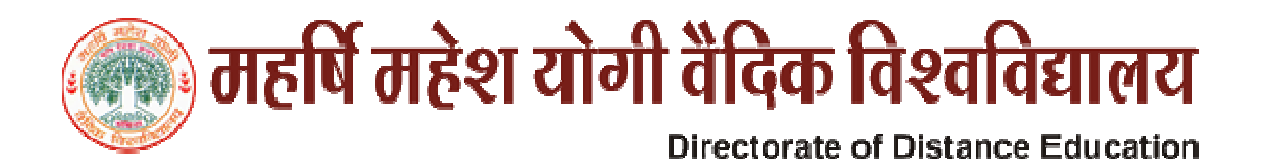

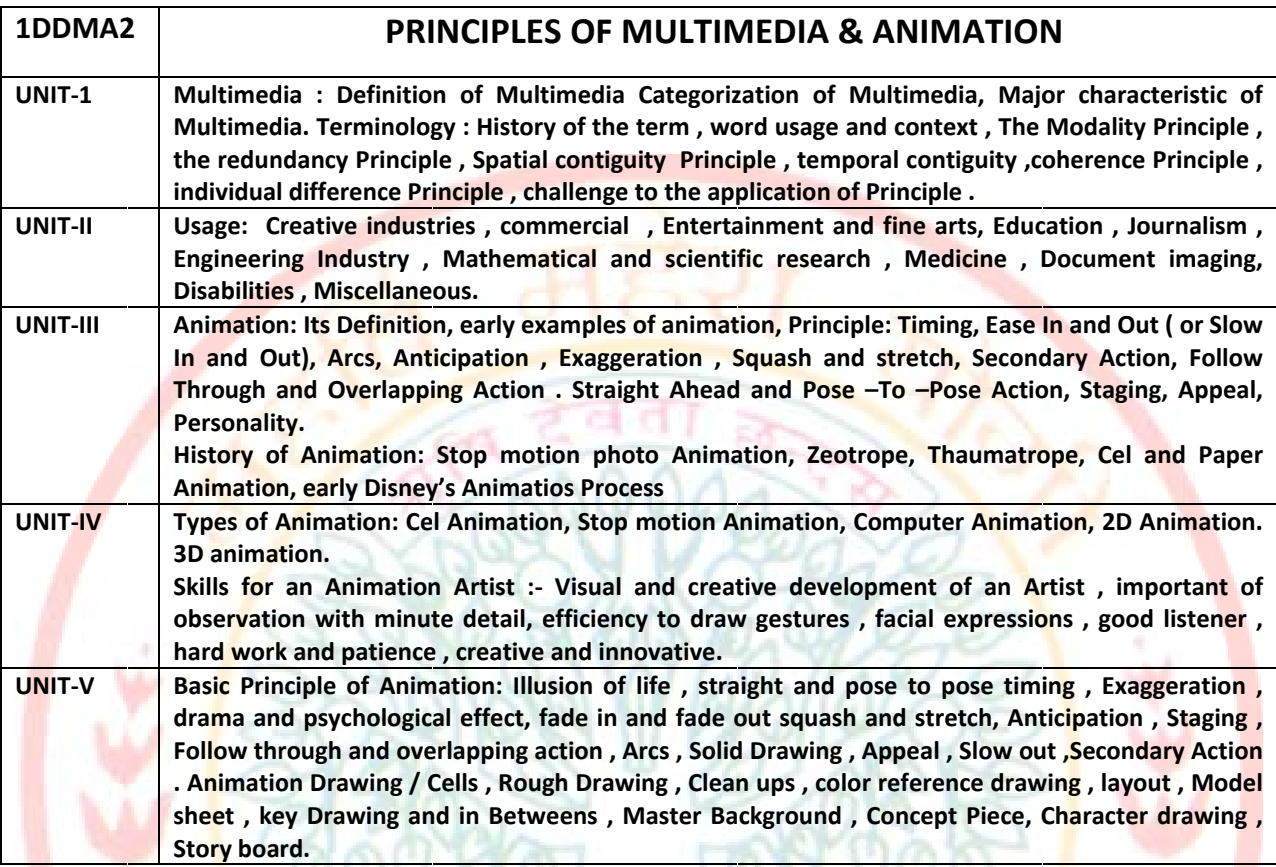

#### **Text Books**

- The complete animation course by Chris Patmore Pub-Baron's Educational Series, (New York)
- Vaughan, Tray, 1993, Multimedia: Making it Work (First edition, ISBN 0-07-8818699, Osborne / McGraw-Hill, Berkeley.

#### **Reference books**

- Animation Unleashed by Ellen Bessen, Michael Weise Productions, 2008 (U.S.A)  $\bullet$
- The Animation's Survival Kit By Richard William, Arrar Straus & Giroux Pub. (U.S.A)  $\bullet$
- Microsoft Office 2000 by A. Mansoor by Pragya Publications.  $\bullet$
- Office 97 Interactive Course by Greg Perry, Tec media.
- $\bullet$ Microsoft Office 2000 by A. Mansoor by Pragya Publications.

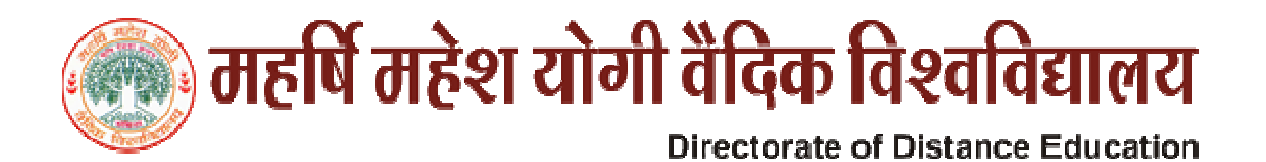

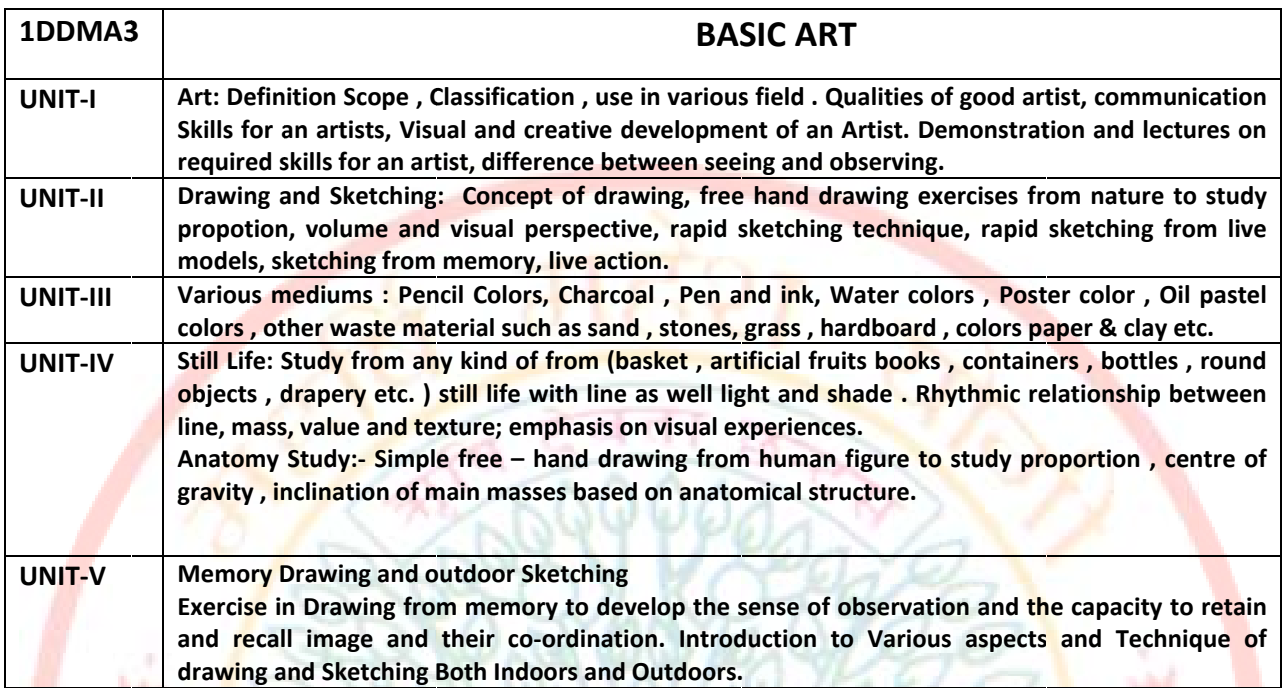

### Textbooks:-

- Basic Drawing Techniques by Richard Box Pub: Winsor & Newton, (U.S.A)  $\bullet$
- Reference Book:- $\bullet$
- Still life by sanjay Sheller, jyostsana Prakashan (India). Pub.  $\bullet$
- Drawing and Anatomy by victor Petard, Kingsport Press Pub(U.K.)

 $\overline{4}$ 

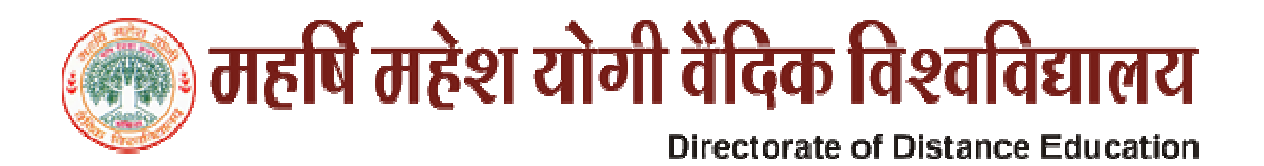

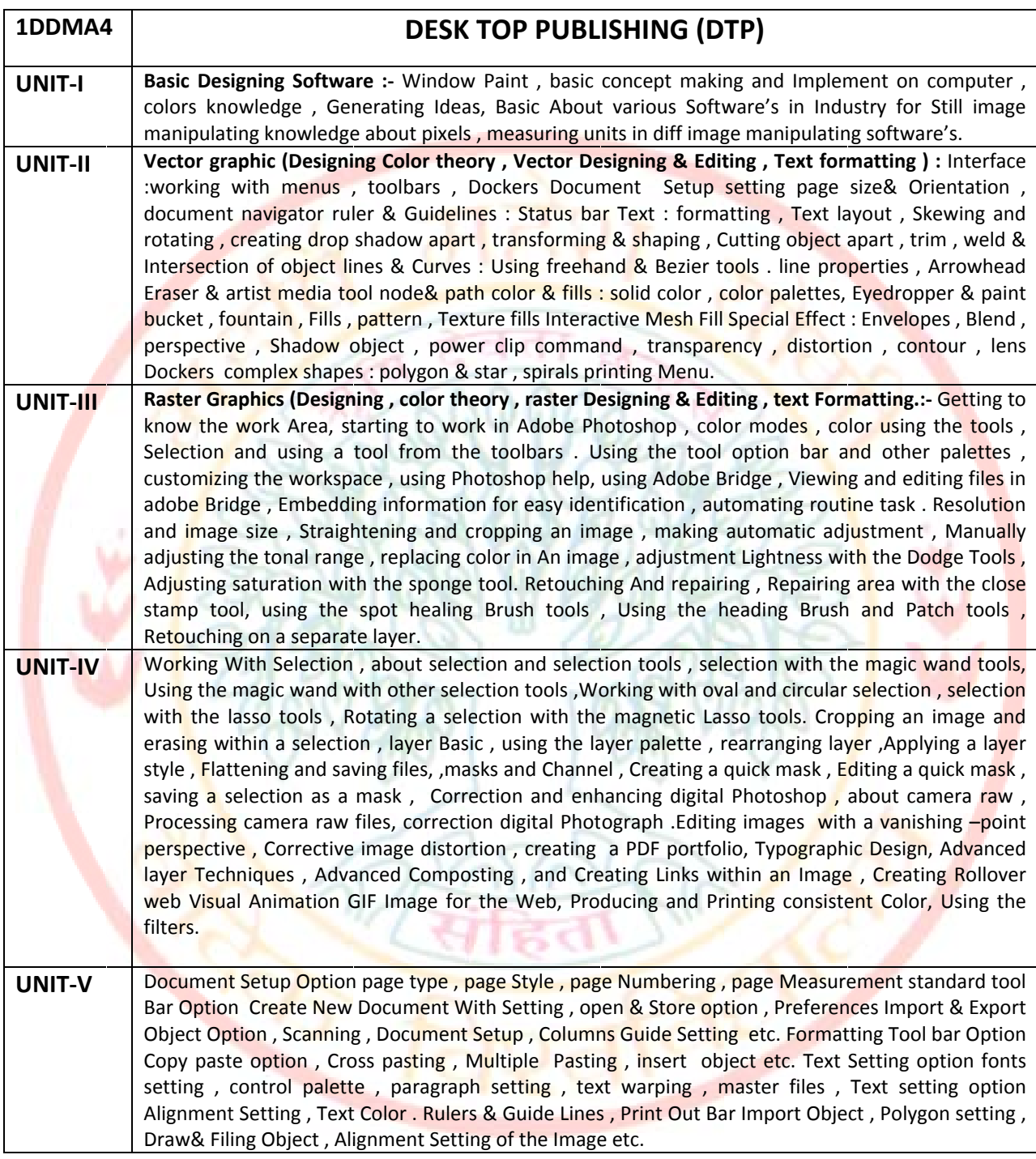

#### **Books Reference:-**

- Adobe page maker 7.0 class room in a books, by (adobe publisher).  $\bullet$
- Adobe photo shop 7.0 Class room in books, by (adobe publisher).  $\bullet$
- Computer fundamental author (PK Sinha) by (BPB Publisher).  $\bullet$

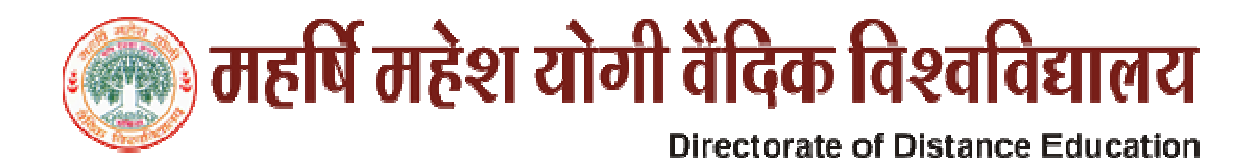

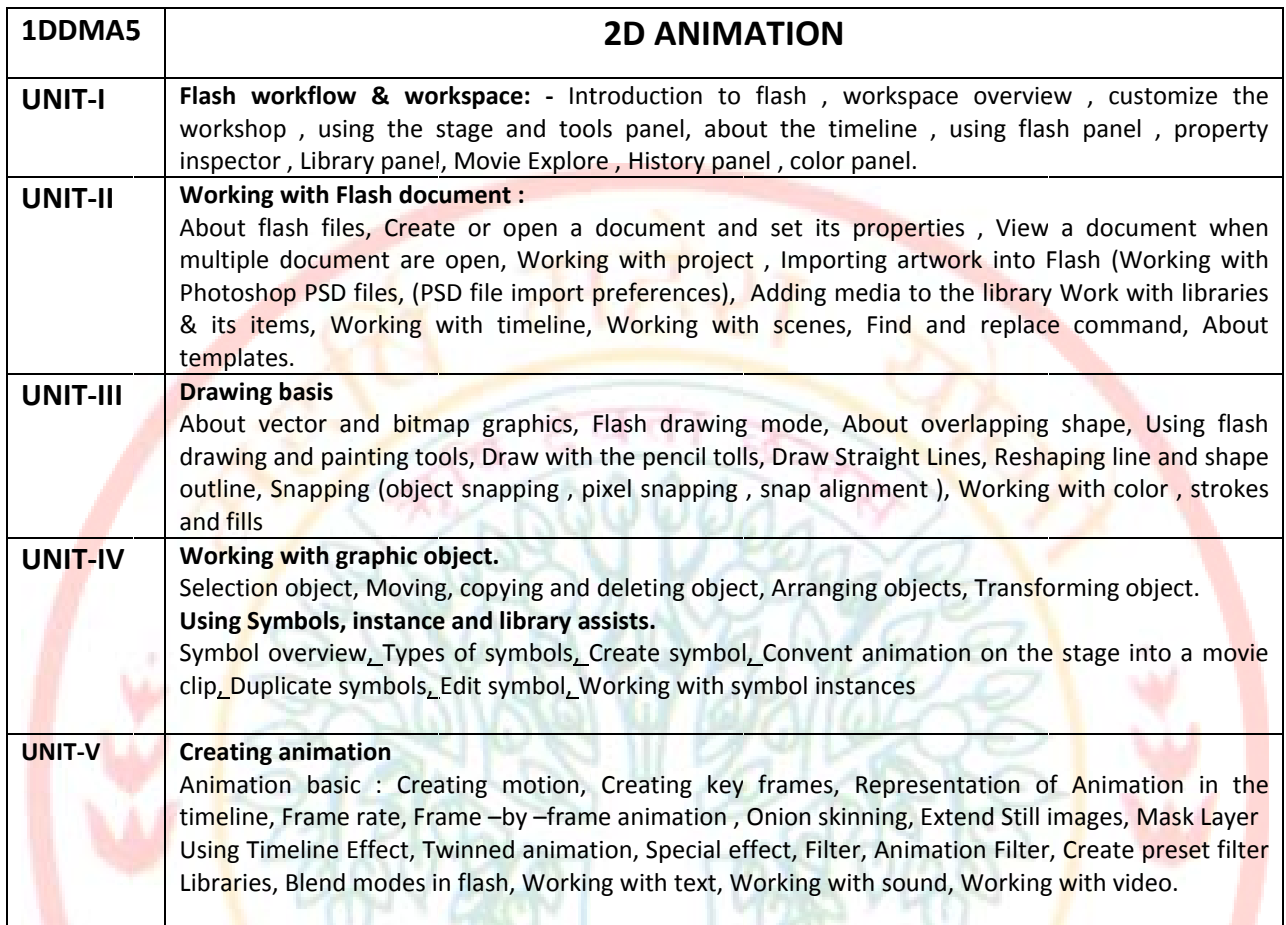

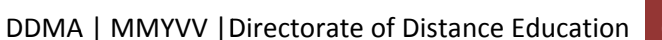

 $6\overline{6}$ 

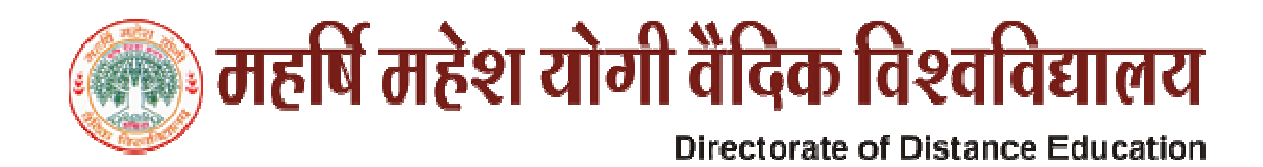

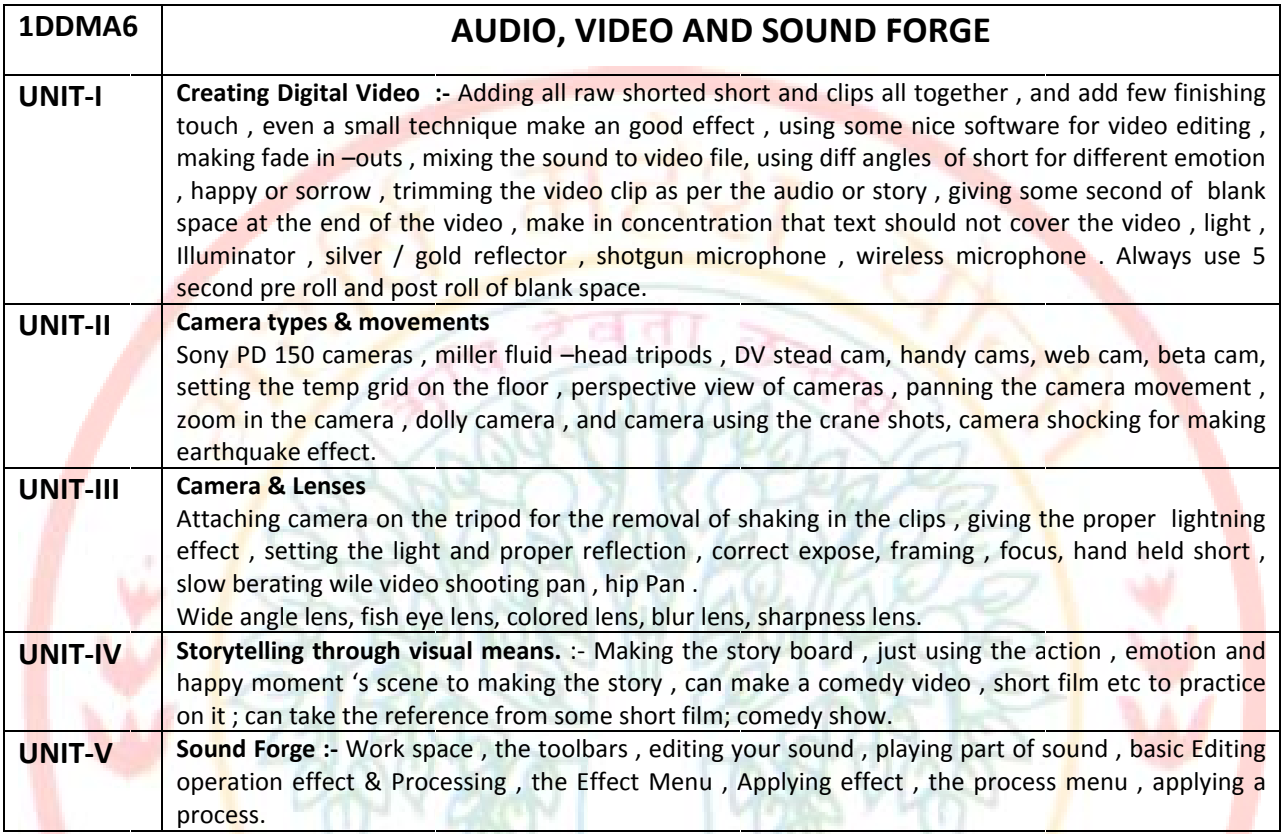

### **VCD& Books Reff:-**

Digital Multimedia by (Wiley Dramatic).

 $\overline{7}$ 

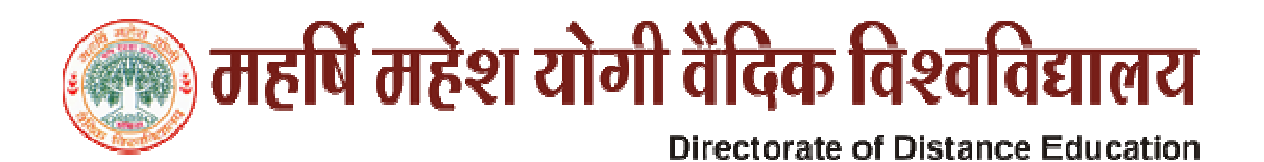

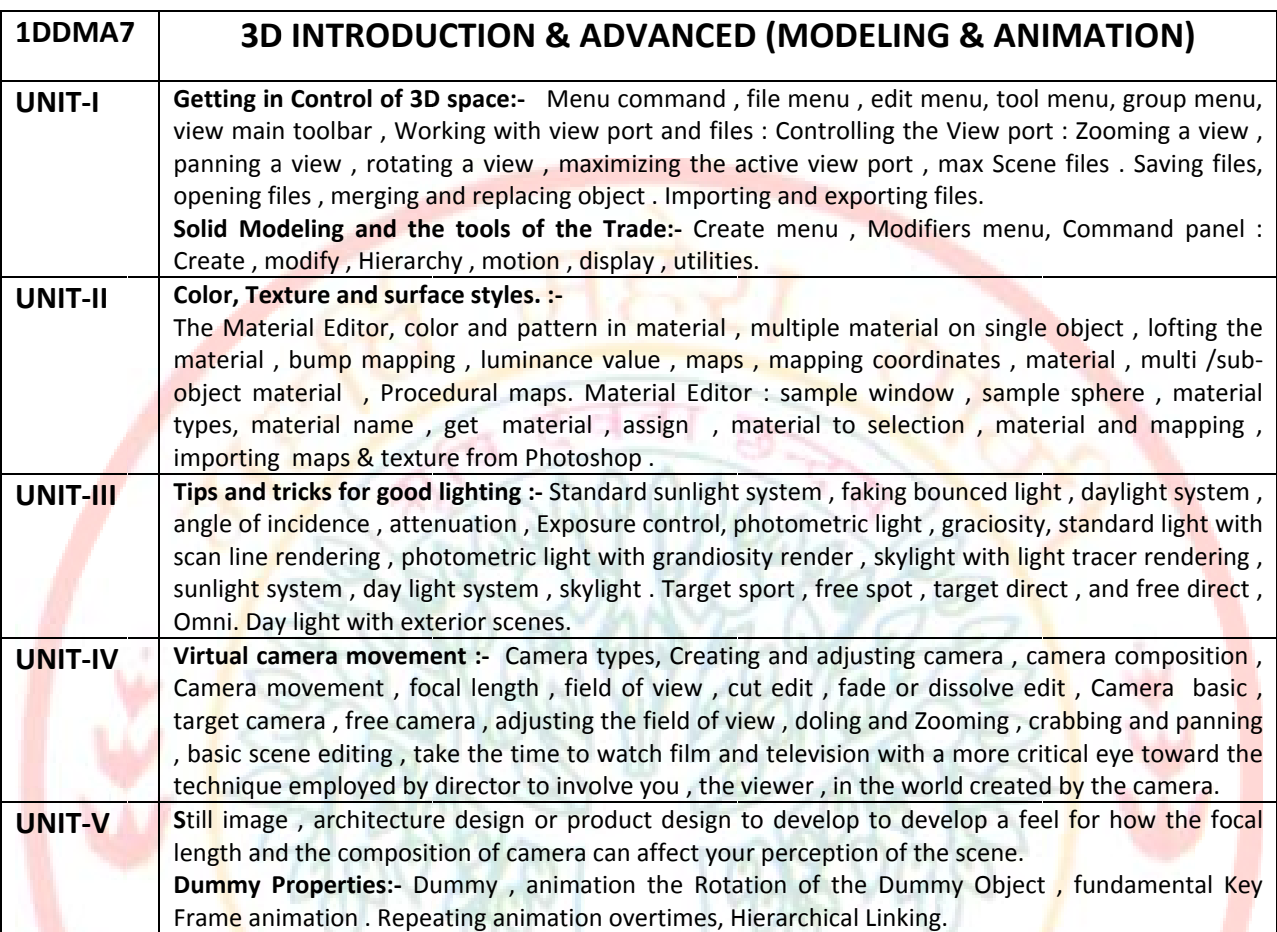

**Books Riff** 

 $\bullet$ 

New Rider 3Ds max Fundamental .3DsMax 7 Fundamental Tech Media

 $8$ 

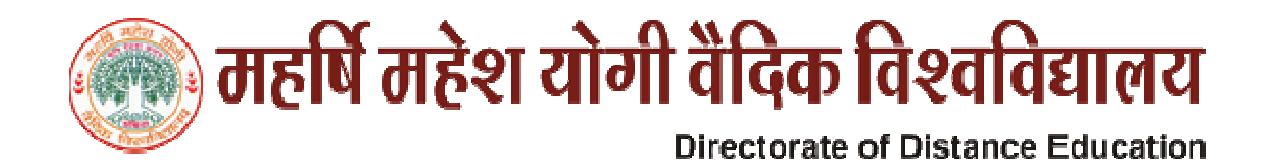

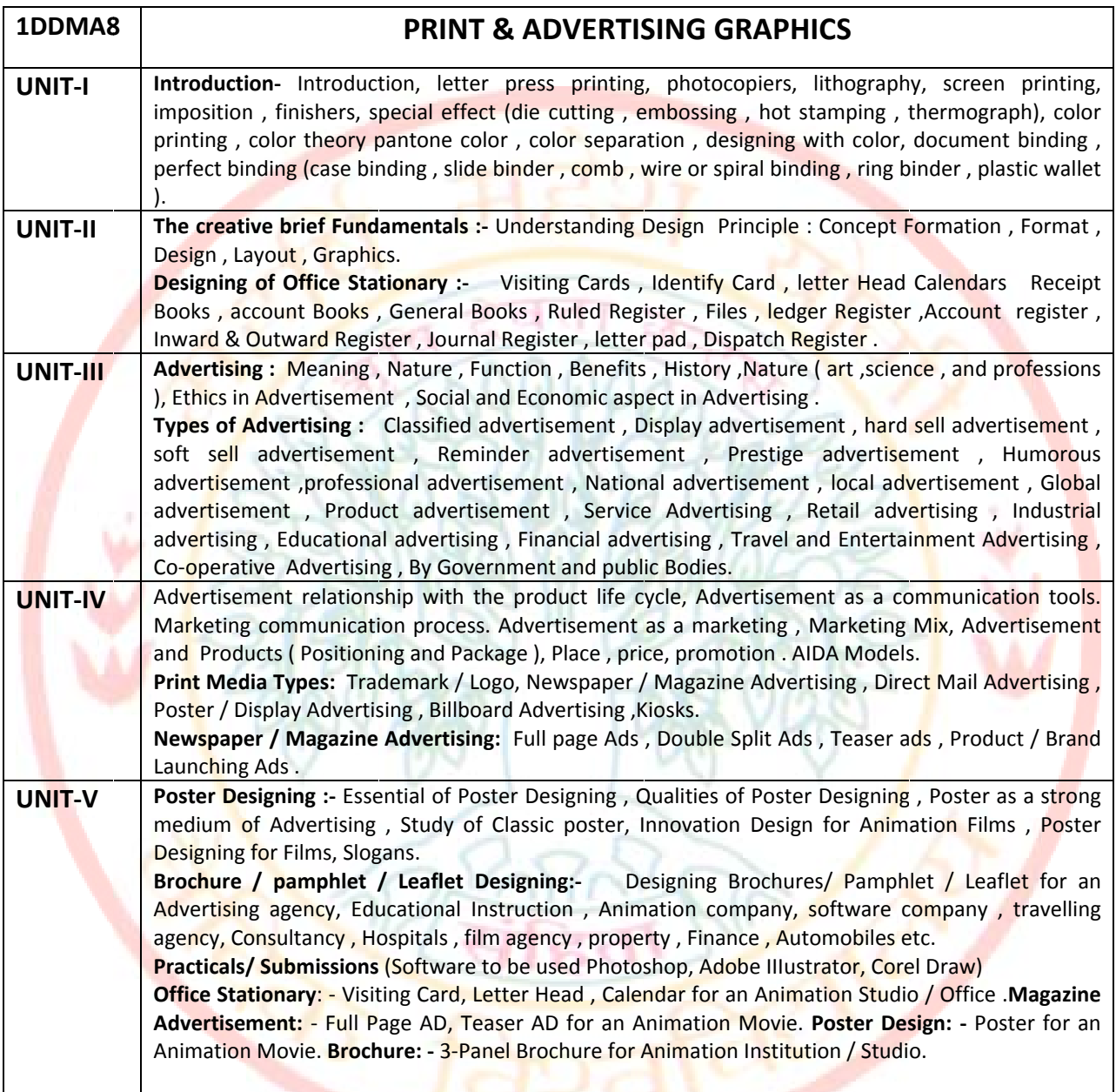

#### **Reference Books**

- Advertising By Design : Creating Visual Communication with Graphic Impact By Robin Landa,  $\bullet$ Publisher - Wiley.
- Creative Advertising by Mario Pickens, Publisher Thames and Hudson.  $\bullet$